# Eléments de programmation java

Christelle CAILLOUET (christelle.caillouet@unice.fr)

### Rappels Utilisez vos clickers…

### Tout le monde est bien branché ?

### A. Vrai B. Faux

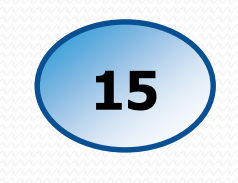

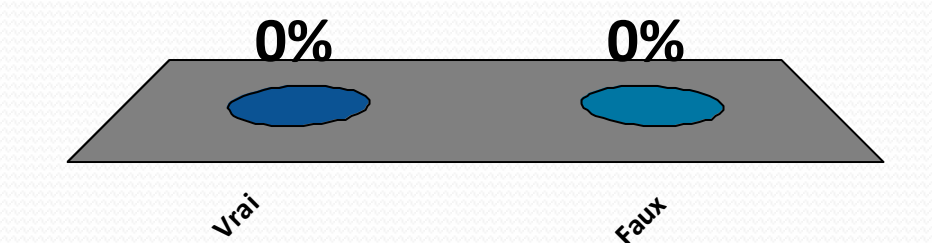

### Java est un langage

A. Compilé B. Interprété C. Les deux

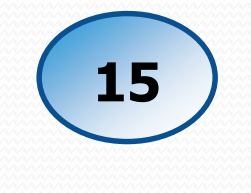

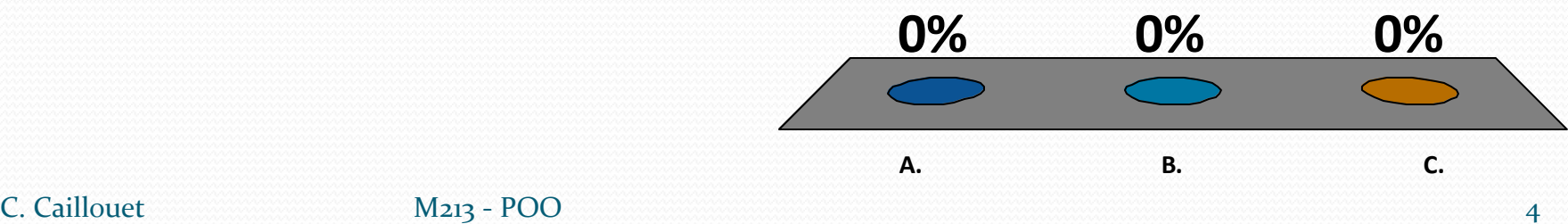

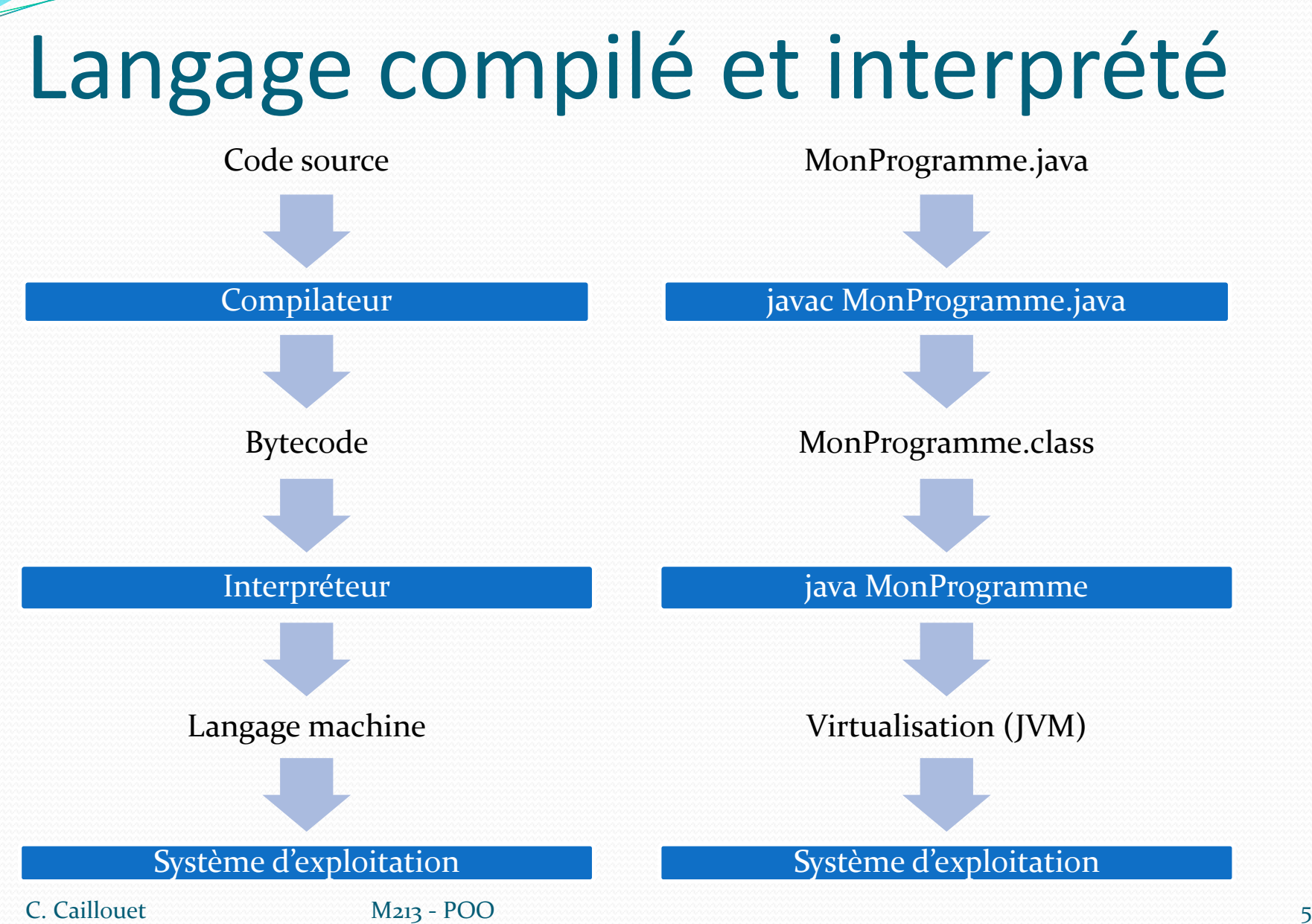

## Le langage Java

- Les variables, opérateurs, expressions, instructions, blocs, contrôle de flot sont très proches de ceux du C.
- S'y ajoutent les exceptions, et des spécificités syntaxiques liées à la programmation objet, aux classes, à l'héritage, …

### Un **style de nommage** précis :

- *CamelCase* pour les identificateurs
- Première lettre en majuscule pour les classes/objets
- Première lettre en minuscule pour les variables et méthodes (*abscisse, getAbscisse()*)
- Tout en majuscules pour les constantes (*TAILLE\_MAX)*

### Premiers pas

Un fichier de nom HelloWorld.java

### **Règles :**

- **toute classe publique doit être dans un fichier qui a le même nom que la classe**
- **tout code doit être à l'intérieur d'une classe**

```
HelloWorld.java X
□ public class HelloWorld {
         Method main
         @param args
     public static void main (String[] args) {
          // TODO: Add your code here
          System.out.println("Hello world !");
- }
```
- Ceci définit une classe.
- Comme il y a une méthode main, cette classe est *exécutable*.

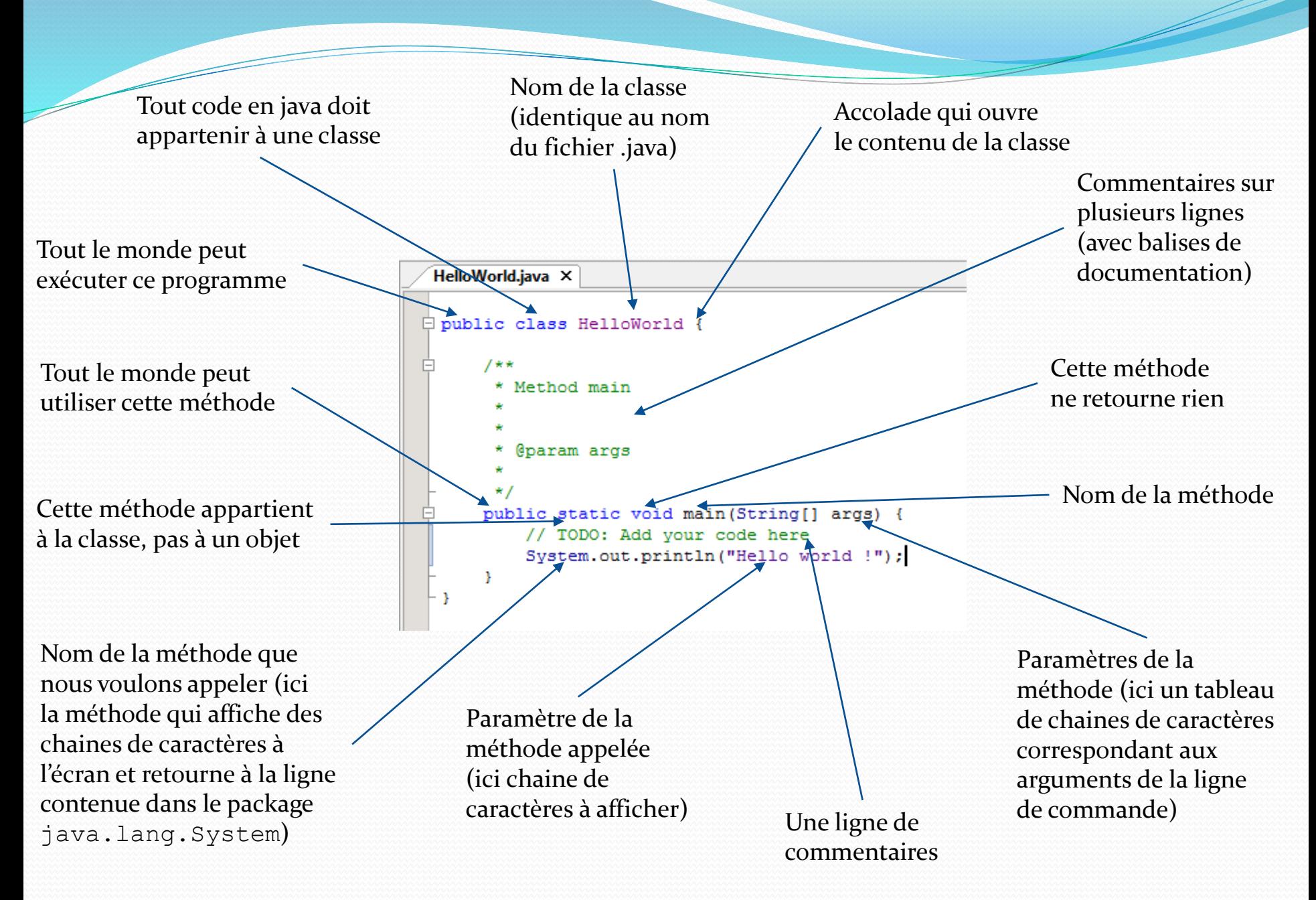

### Fichiers sources et bytecode

 Habituellement, on sépare les fichiers sources (dans **src**) des fichiers binaires (dans **classes** ou **bin**)

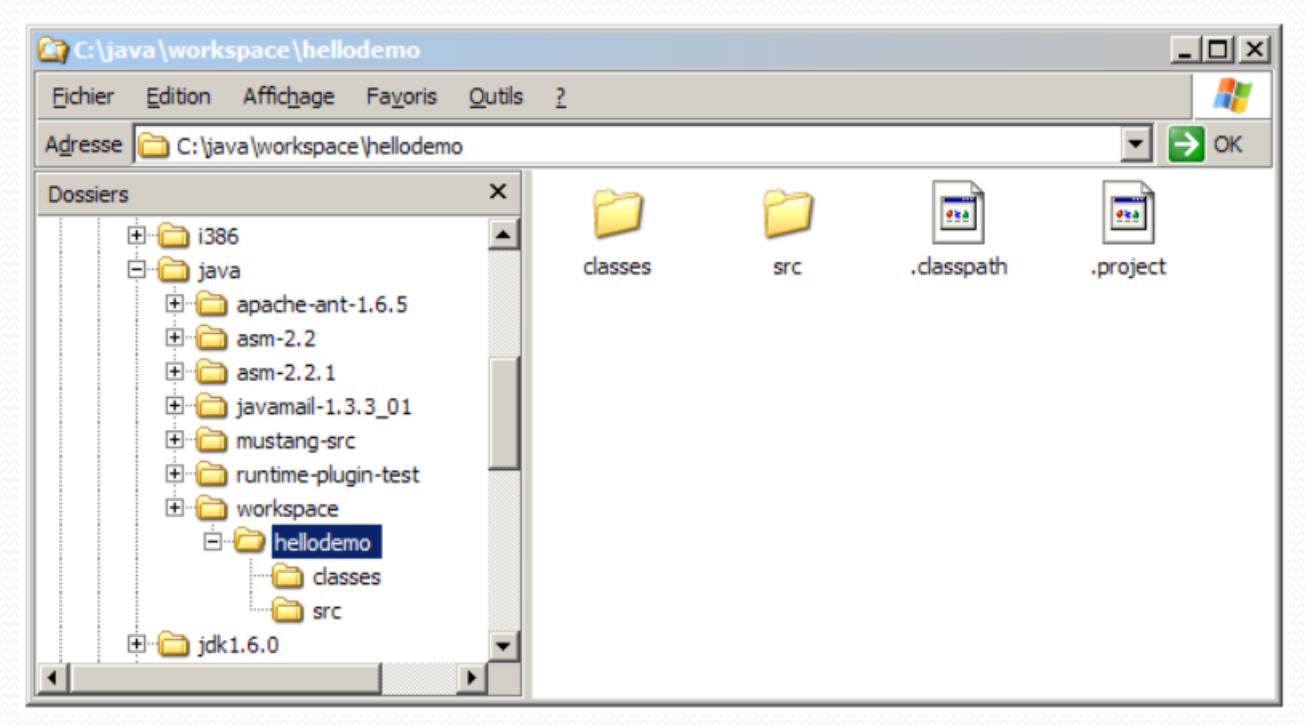

### Compilation simple

Dans **src** :

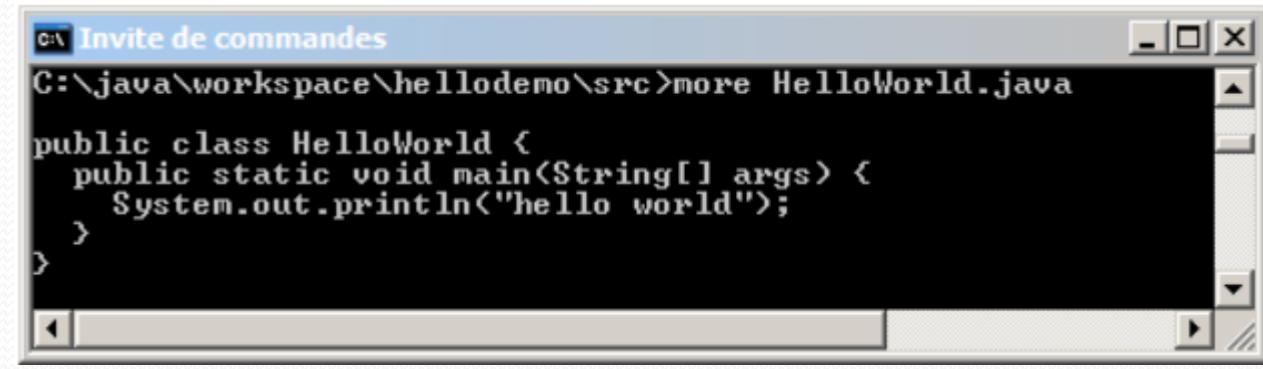

 Compiler avec la commande : **javac –d ../classes HelloWorld.java**

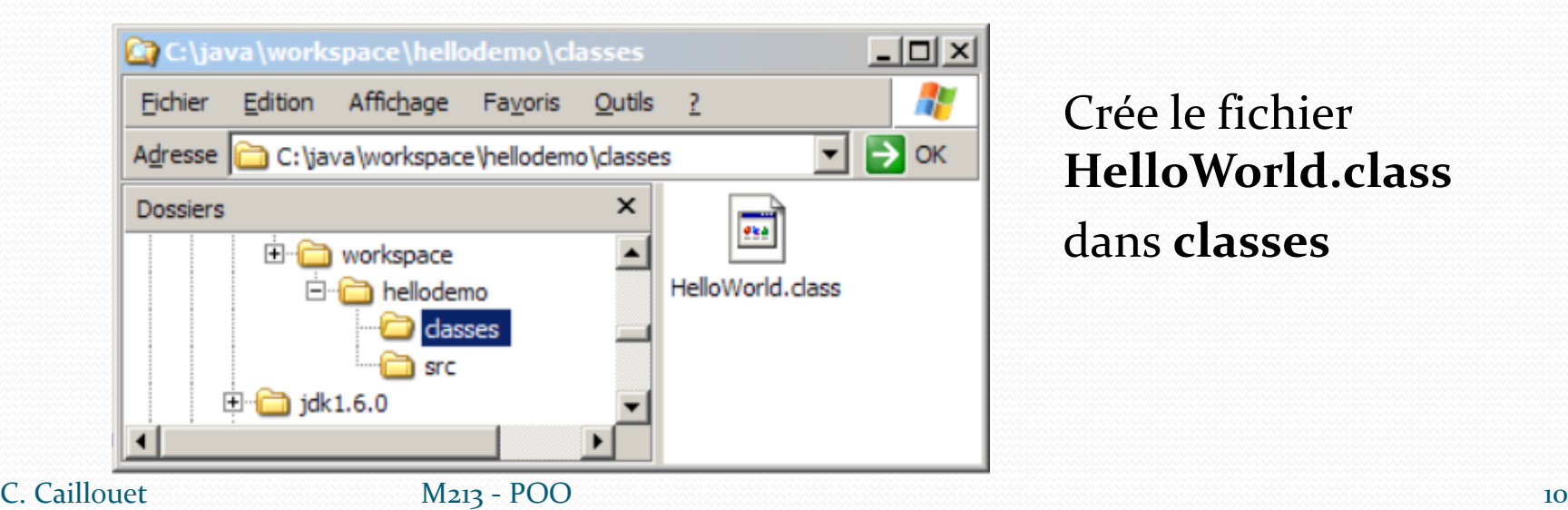

Crée le fichier **HelloWorld.class** dans **classes**

# Exécution simple

### On remonte d'un répertoire

**ev** Invite de commandes

C:\java\workspace\hellodemo\src>cd ..

|C:\java\workspace\hellodemo>java -classpath classes HelloWorld helľo vorld

|C:\java\workspace\hellodemo}\_

Exécuter avec la commande :

**java –classpath classes HelloWorld**

 On indique où se trouvent les fichiers bytecode (avec **-classpath**) ainsi que le nom de la classe qui contient le **main**

- 10

2 petites questions sur cette partie du cours...

### Avec quelle commande compile-ton un fichier source java ?

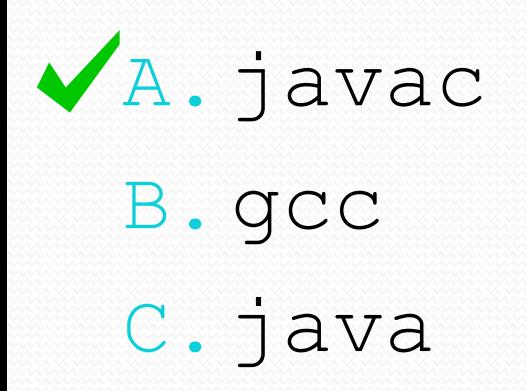

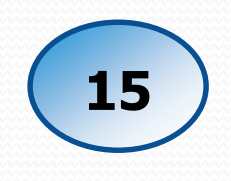

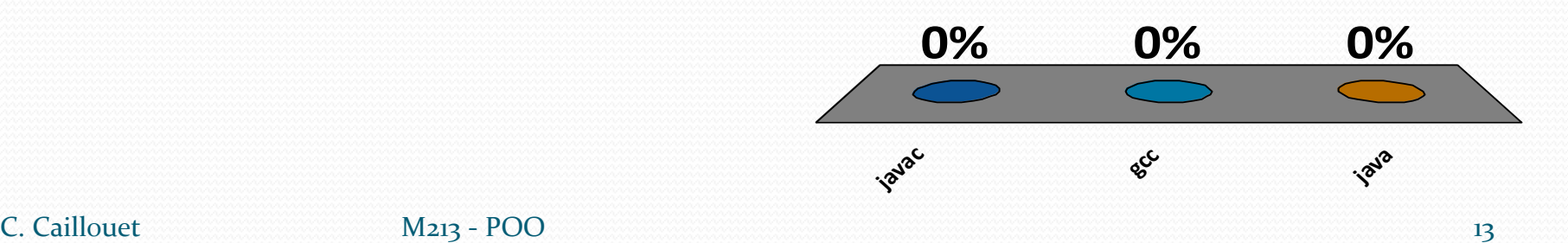

### Ce fichier source java est-il correct ?

**El HelloLeMonde.java El**  $\mathbf{1}$  $\overline{2}$ Hpublic class HelloWorld { 3  $\overline{4}$ public static void main (String [] args) {  $\overline{5}$ // TODO Auto-generated method stub  $\overline{6}$ System.out.println("Hello world!");  $\overline{7}$ 8 9

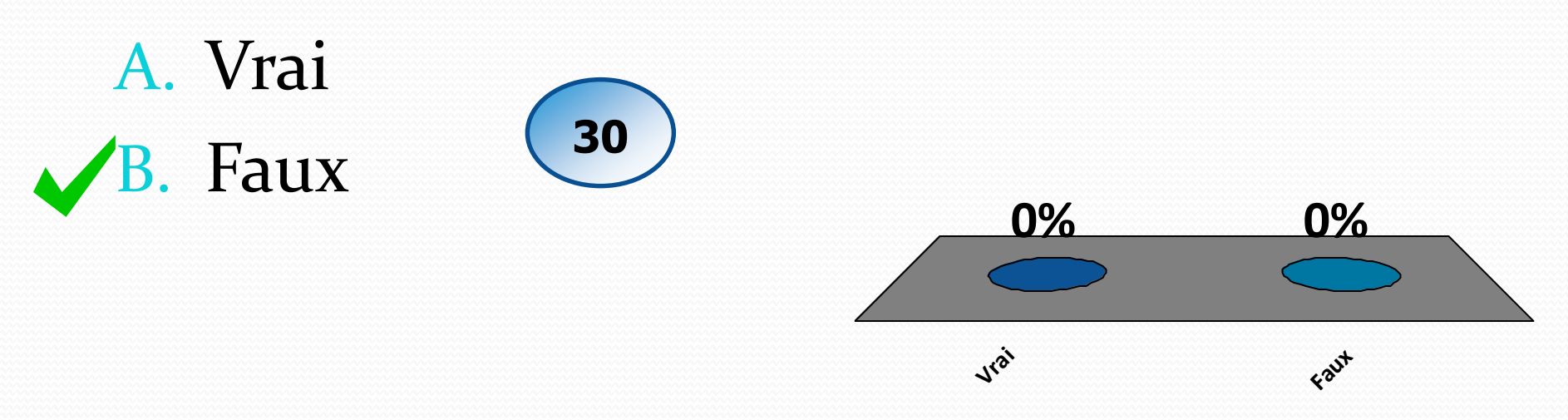

# Notions de classes et objets

### Définitions

- Un programme met en œuvre différents *objets*
- Une *classe* = description commune d'un ensemble d'*objets* ayant une structure de données commune et disposant des mêmes méthodes.
- Un *objet* est une **instance** de la *classe*
- Une application est donc une **partition de classes**. (diagramme de classes en UML)

### Forte analogie avec les T.A.D.

- Organisation hétérogène interne des données (**struct**)
- Accessibilité implicite externe à tous les champs
- Allocation dynamique des instances
- Traitements décrits par fonctions publiques (**fonctions**, **procédures**)
- Nécessité de prévoir les moyens de destruction en mémoire (**free**)

### **Module M112-M113 / Langage C Module M213 / Langage Java**

- Le mot clé **class** remplace *struct*, **attributs** remplace *champs*
- Introduction de spécificateurs de portée (**public, protected, private**)
- Pas d'accessibilité externe aux champs (**private**)
- Méthodes de création d'instances (**constructeurs**)
- Allocation dynamique des instances (**objets**)
- Consultation/modification des attributs par **accesseurs**
- Encapsulation des fonctions (**méthodes**)
- Gestion mémoire par *garbage collector*

### Exemple du T.A.D. Etudiant

}

typedef struct { /\* chaines de caractères \*/ char nom[10]; char prenom[10]; int age; float note; } etudiant;

**Module M112-M113 / Langage C Module M213 / Langage Java public class** Etudiant{ **private** String nom; **private** String prenom; **private** int age; **private** double note;

# Classe et objet Etudiant

- La classe **Etudiant** représente plusieurs choses :
	- Une *unité de compilation* : la compilation d'un fichier contenant la classe Etudiant produira un fichier *Etudiant.class*
	- La *définition du type Etudiant* : il est ensuite possible de créer des variables Etudiant etud
	- Un *moule* pour la création d'objets de type Etudiant : définition de l'ensemble des attributs décrivant l'état de l'objet, et de l'ensemble des méthodes décrivant son comportement
- Chaque objet de la classe **Etudiant** :
	- Dispose de **son propre état** (la valeur de ses attributs)
	- Répond au **même comportement** (via les méthodes de classe)

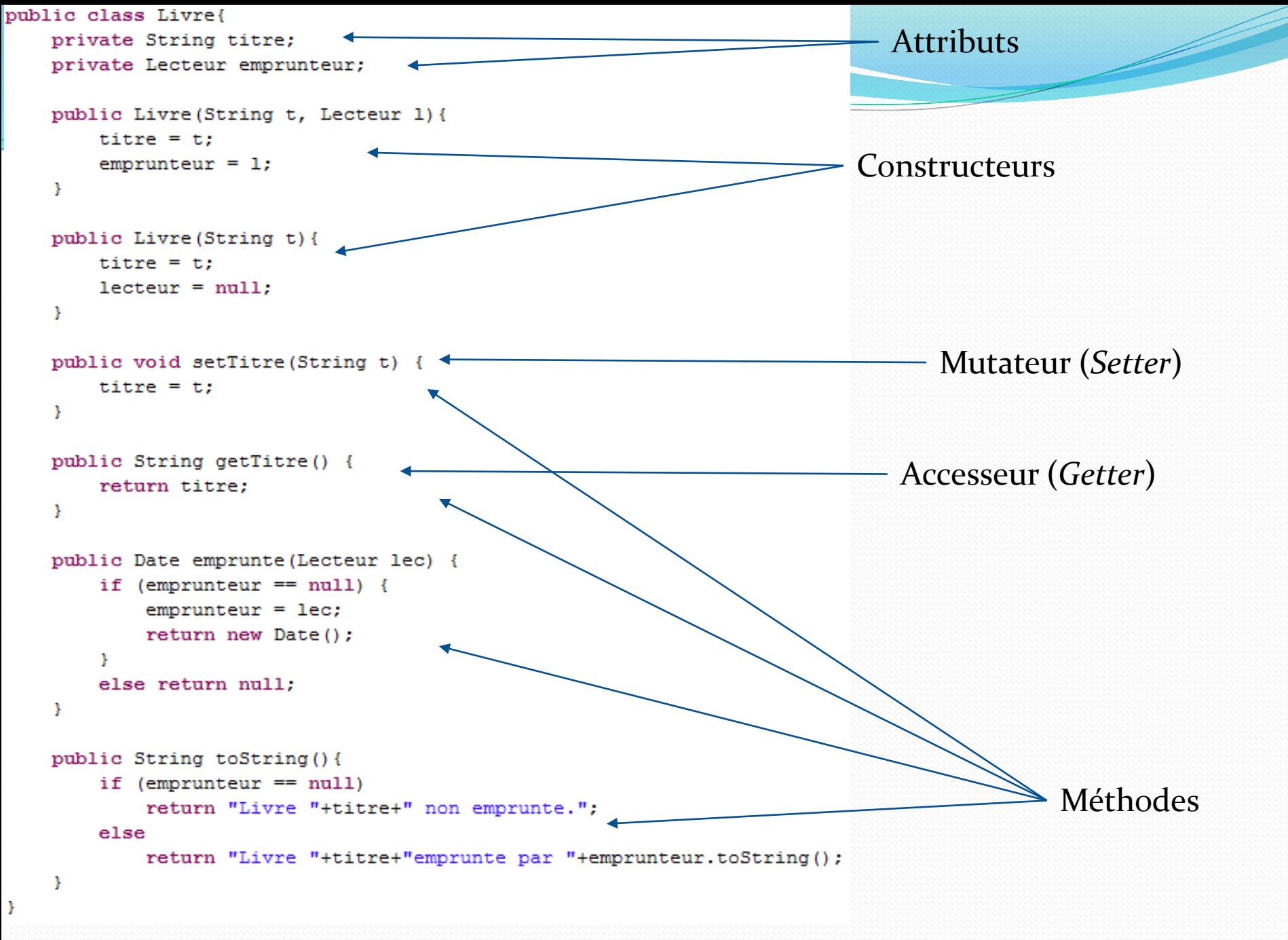

### Instanciation

- Mot-clé *new* pour instancier un nouvel objet de la classe : Livre monLivre = new Livre ("Germinal");
- Invocation d'un constructeur existant.
- Sans instanciation, on ne peut pas utiliser les données et méthodes de la classe ! (sauf cas *static…*)

### Invocation de méthode

- En Java, une méthode ne peut pas être invoquée seule, elle est toujours appelée **sur un objet** (ou une classe, pour les méthodes *static*)
- Un point « . » sépare le nom de la méthode de l'objet sur lequel elle est invoquée : String titreDuLivre = monLivre.getTitre();

```
public Livre (String t, Lecteur 1) {
 Le mot-clé this désigne, en cours 
                                                 time = t:
  d'exécution d'une méthode, l'objet 
                                                 emprunteur = 1;
   (ou la classe) sur lequel elle est 
  appelée :
                                             public Livre (String titre, Lecteur emprunteur) {
                                                 this.titre = titre:
                                                 this.emprunteur = emprunteur;
                                             Y.
```
 La syntaxe pour accéder aux attributs d'un objet est la même : monLivre.titre

### Invocation de méthode

- Passage des paramètres :
	- Les attributs de l'objet de la classe sont accessibles directement dans les méthodes de la classe

**→** on dit que les données sont encapsulées dans la classe où est définie la méthode

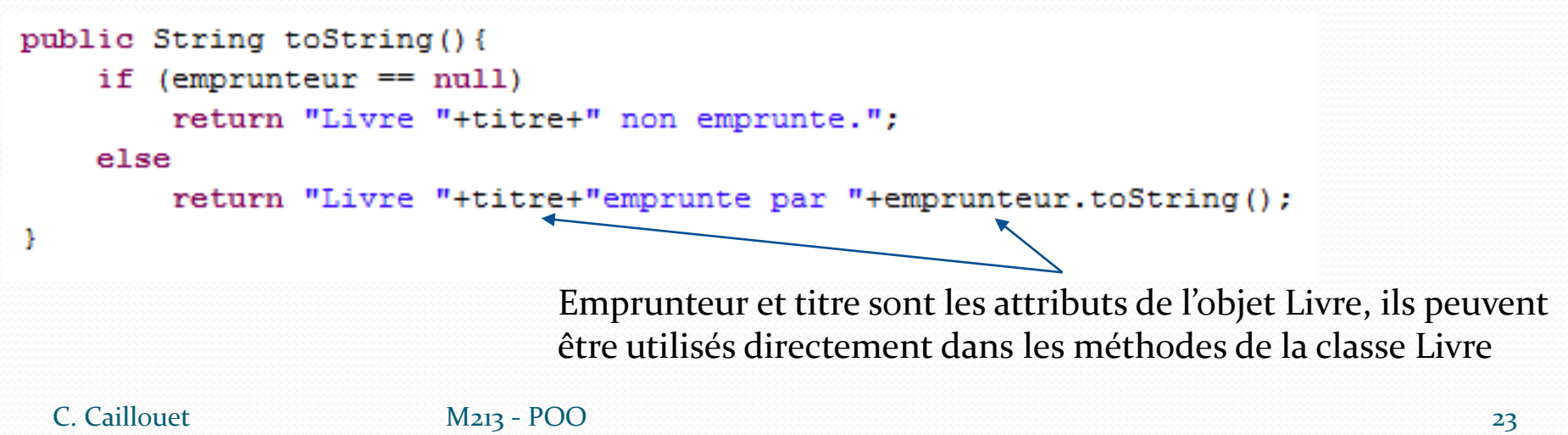

### Encapsulation

Regroupement des données dans une classe et accessibilité de celles-ci

- Permet de :
	- imposer des règles et limitation de visualisation ou de manipulation de l'objet en cachant ou non l'existence des données et méthodes aux autres objets à l'aide des mots-clés : *public, protected, private*
	- centraliser les contrôles sur l'état de l'objet

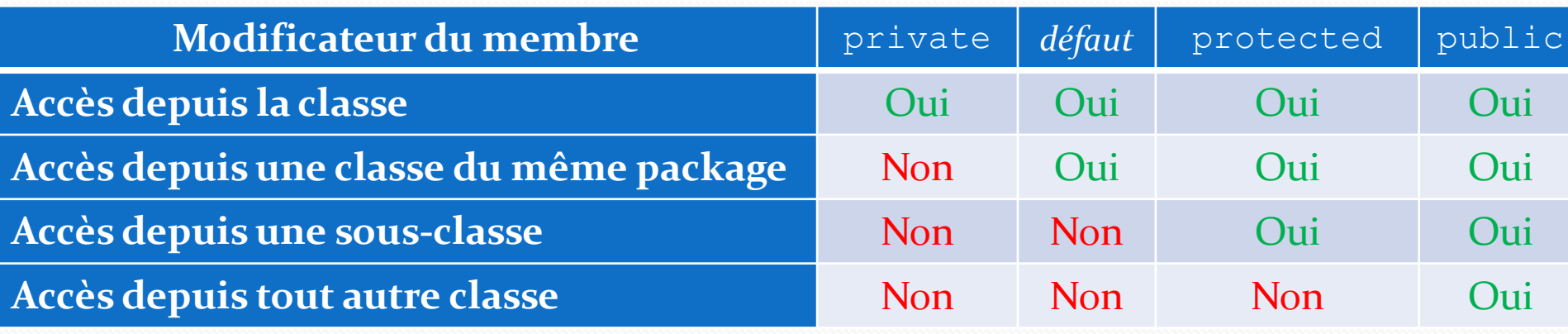

### Constantes

- Le mot-clé final signifie en Java : *affectation unique*
- L'affectation se fait :
	- Dès la déclaration private final int  $x = 100$ ;
	- Au plus tard dans le constructeur.
- Le compilateur vérifie que la variable :
	- 1. A bien été initialisée (et ce quelque soit le constructeur),
	- 2. N'a été affectée qu'une seule fois.
- En fait, on verra plus tard que final peut s'appliquer sur des attributs, des méthodes, et même des classes…

### Variables et méthodes de classe

### **Attachées à une classe plutôt qu'à un objet**

- Existe même si aucun objet n'est instancié
- Déclarées avec le préfixe static
- Appel à partir du nom de la classe
- Variable :
	- valeur propre à la classe
	- Même valeur pour tous les objets de la classe
- Méthode :
	- Peut être exécutée même si aucun objet n'existe

### public final class Math{

```
public static final double PI = 3.14159265358979323846;
    public static double toRadians (double angdeg) {
        return angdeg / 180.0 \star PI;
public class MathMain{
    public static void main (String [] args) {
        System.out.println("pi ="+Math.PI);
        System.out.println("90° = "+Math.toRadians(90));
```
### Cas particulier de la méthode *main*

- Méthode d'entrée de l'exécution du programme java
- Peut être située dans une classe définissant un objet (par exemple *Livre.java*)
- Généralement se trouve dans une classe à part (i.e. *TestLivre.java*)
- Signature formelle de la méthode unique et imposée : public static void main(String[] args)

# Avant de finir, des questions sur les classes...

## Avec quel mot-clé instancie-t-on un objet ?

A.static B.new C.public D.void

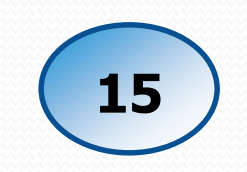

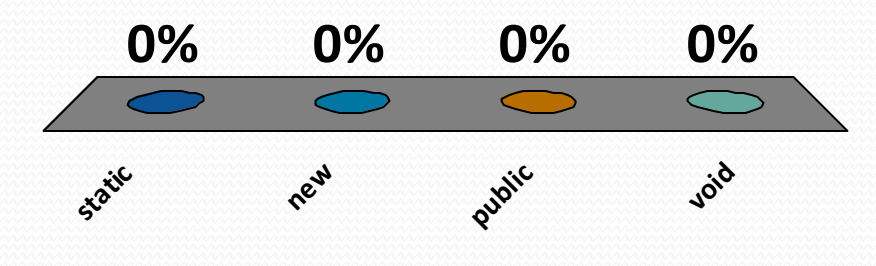

## Quel(s) élément(s) peut contenir une classe ?

- A. Méthode *main*
- B. Constructeurs
- C. Définition de l'objet
- D. Accesseurs
- E. Méthodes relatives à l'objet
- F. Mutateurs
- G. Méthode *toString*

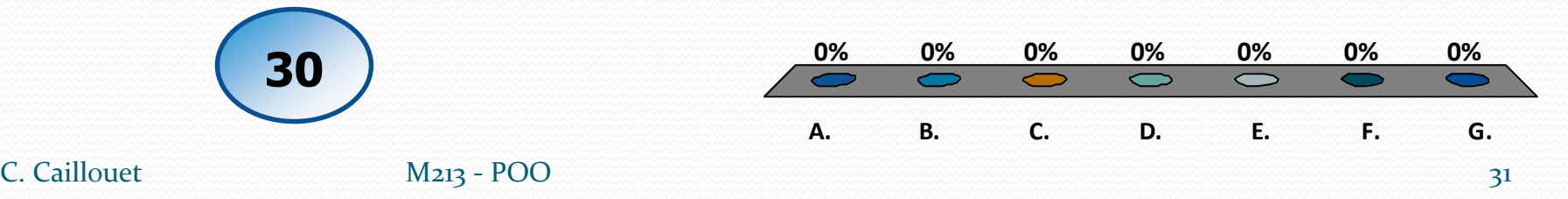

### Comment écrire ce constructeur ?

```
public class Pixel {
    public final static int ORIGIN = 0;
    private int x;
    private int y;
```

```
public Pixel(int x, int y) {
    // A compléter !!
```
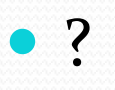

### Comment écrire ce constructeur ?

```
public class Pixel {
    public final static int ORIGIN = 0;
    private int x;
    private int y;
    public Pixel(int x, int y) {
        // A compléter !!
```
 **Réponse :** this. $x = x;$ this.y =  $y$ ;

# Variables et méthodes de classe (*static*)

 Nous utilisons depuis le début une variable de classe et une méthode de classe. Pouvez-vous trouver lesquelles ?

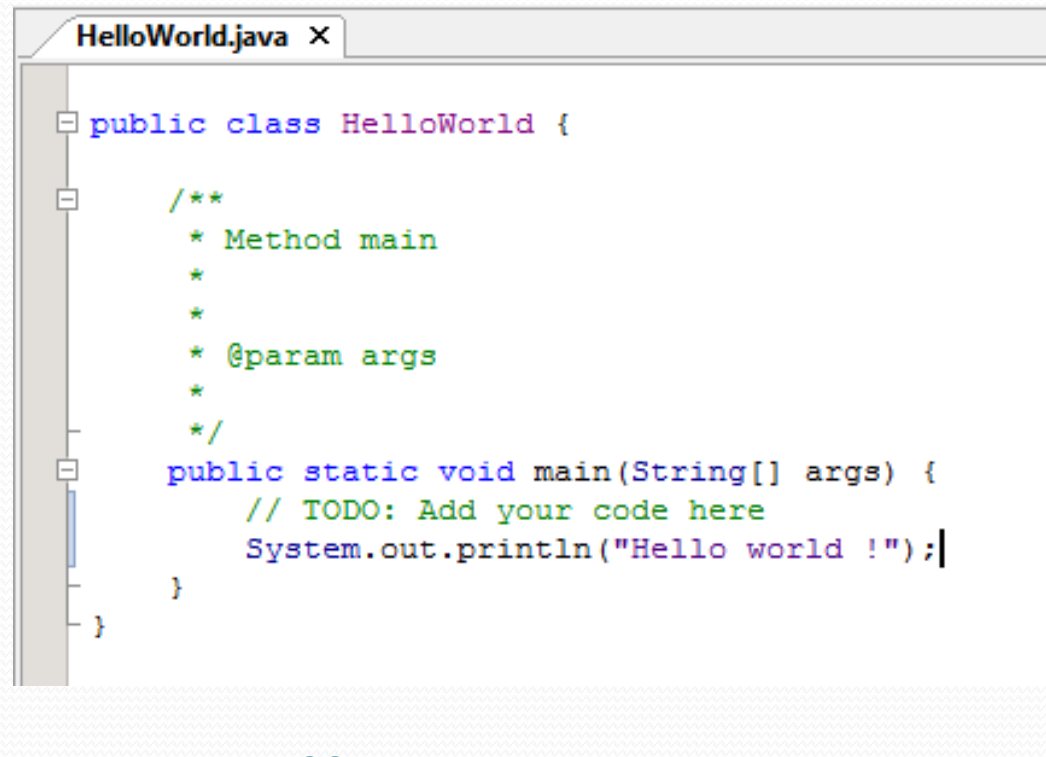

# Variables et méthodes de classe (*static*)

 Nous utilisons depuis le début une variable de classe et une méthode de classe. Pouvez-vous trouver lesquelles ?

### **Réponses :**

- Méthode main : appelée directement à partir d'une classe
- Dans l'instruction System.out.println(...), nous faisons appel à la variable out de la classe java.lang.System
	- C'est un objet représentant la sortie standard
	- Sur cet objet, on appelle la méthode println permettant d'afficher une chaîne de caractères